## 1. Dla poniższych adresów IP podaj klasę adresu, maskę podsieci, adres sieci, adres rozgłoszeniowy.

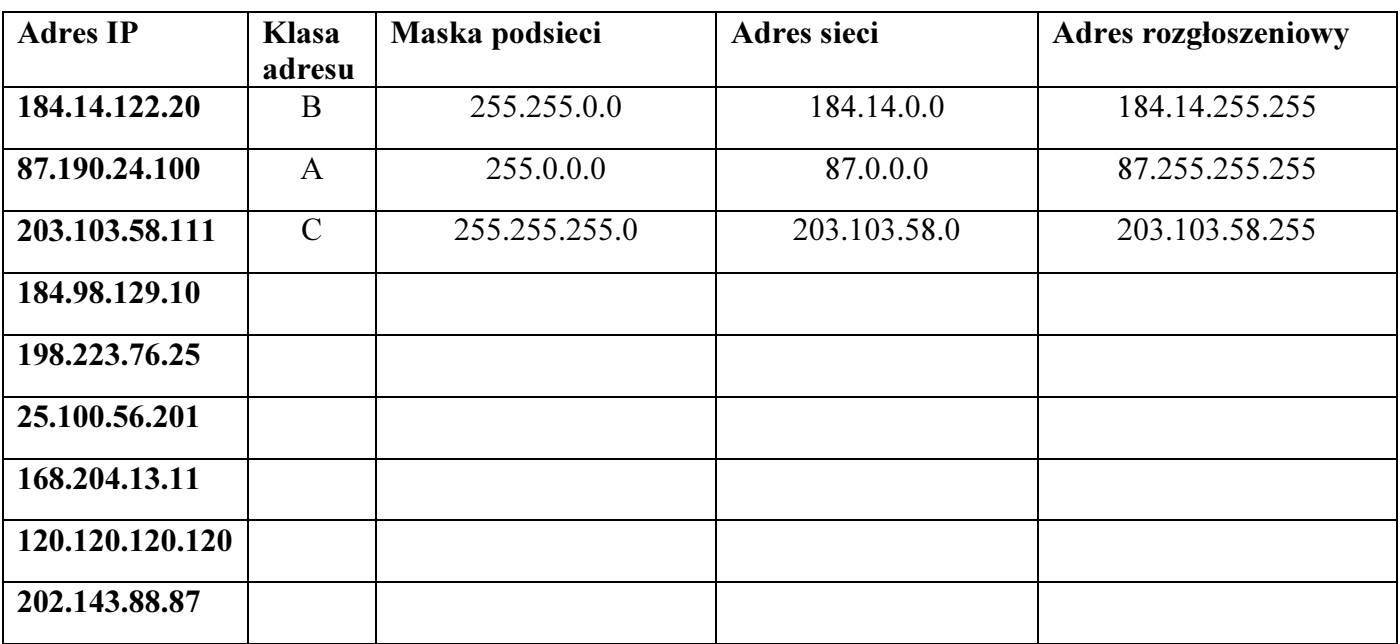

## 2. Podział sieci na podsieci:

- a. Przy zadanej liczbie podsieci L określamy takie *n*, żeby:  $2^n \geq L$ 
	- podział na 32 podsieci:  $2^n \ge 32 \rightarrow n = 5$ dodajemy n bitów do maski podsieci

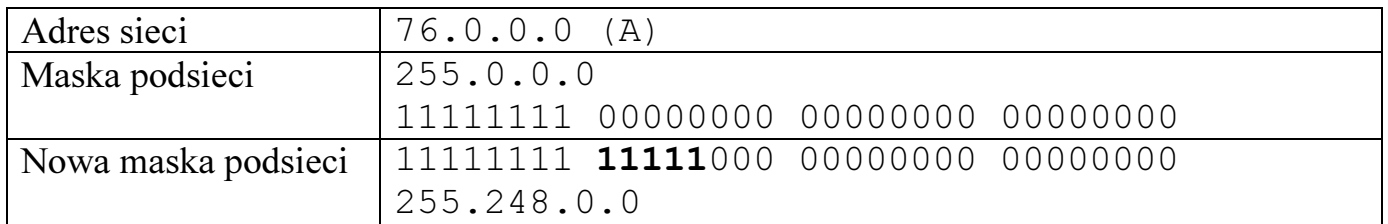

Wyznaczamy adresy sieci na podstawie ostatniego oktetu:

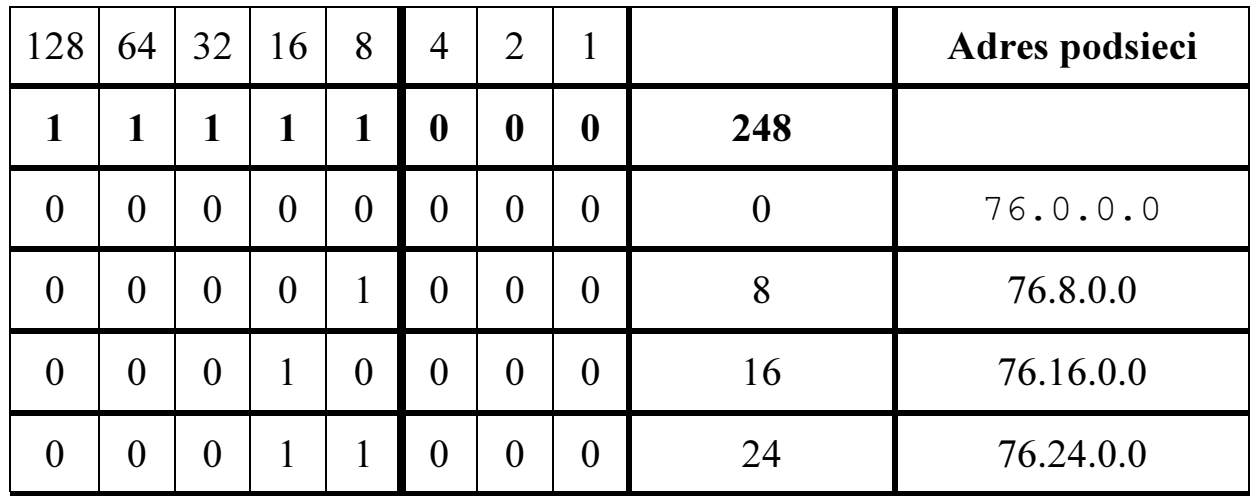

• podział na 4 podsieci:  $2^n \geq 4 \Rightarrow n = 2$ dodajemy n bitów do maski podsieci

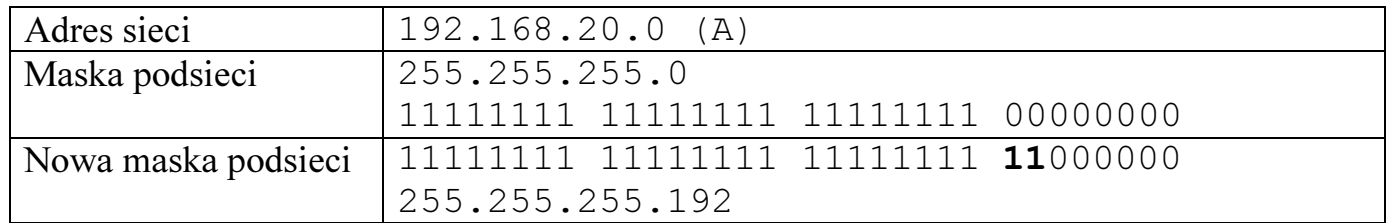

Wyznaczamy adresy sieci na podstawie ostatniego oktetu:

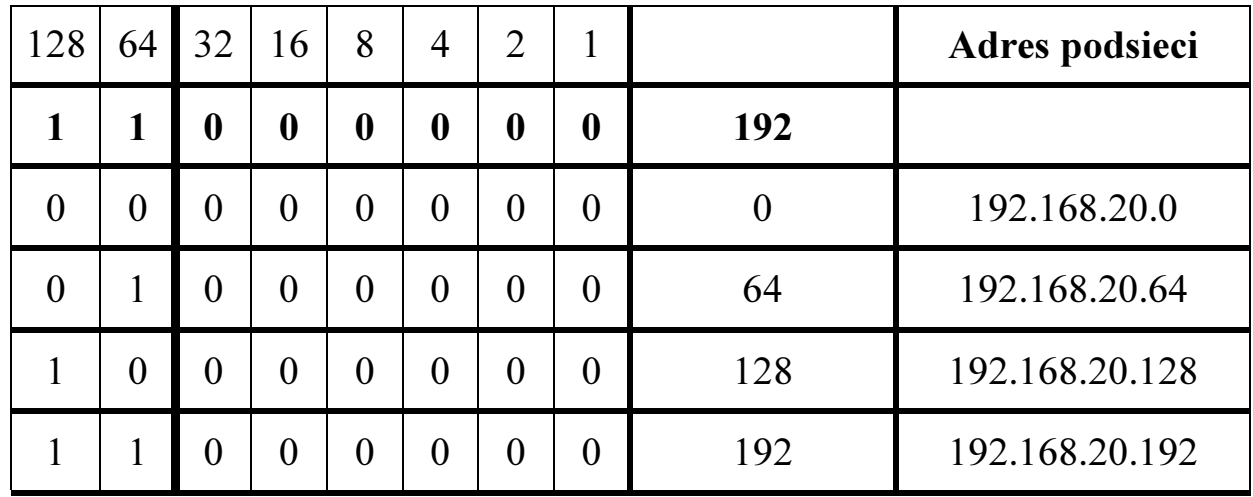

b. Przy zadanej liczbie adresów L w każdej podsieci, określamy takie *n*, żeby:  $2^n \geq L$ np. podział na podsieci po 1000 adresów:  $2^n \ge 1000 \rightarrow n = 10$ zostawiamy n zer po prawej stronie maski podsieci

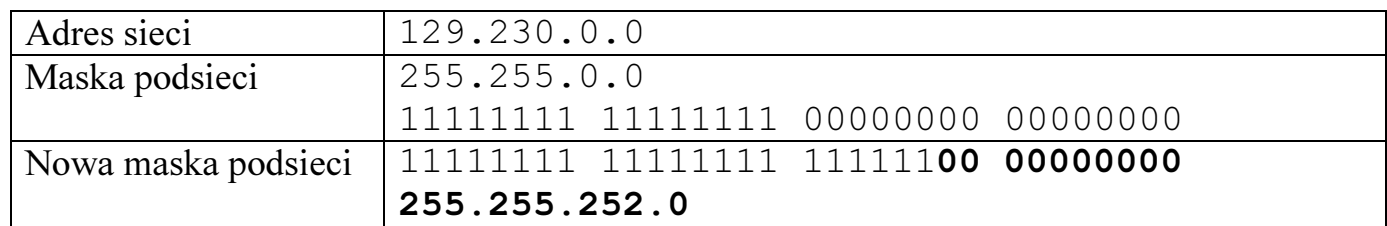

Wyznaczamy adresy sieci na podstawie przedostatniego oktetu:

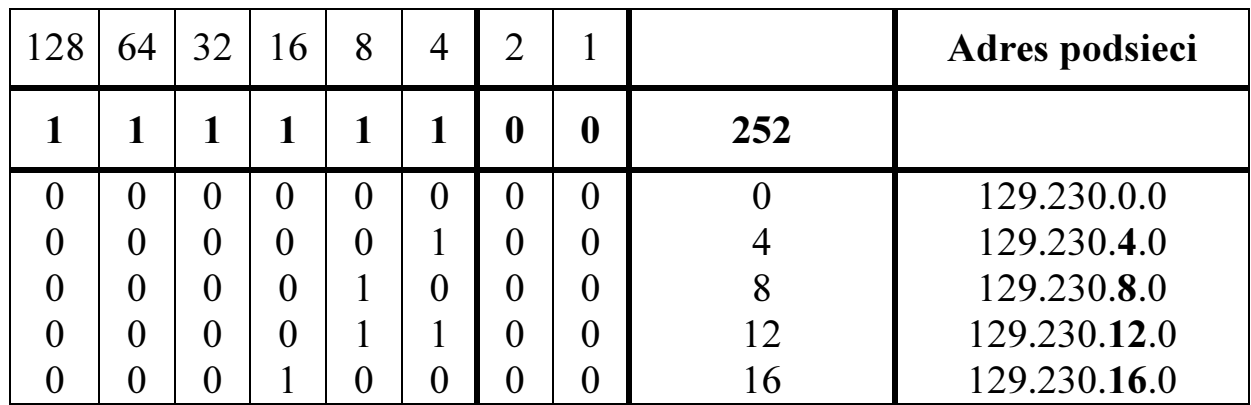